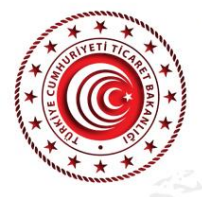

## TİCARET MÜŞAVİRLERİMİZLE ELEKTRONİK SOHBETLER

## "Hollanda"

## "Lahey, Rotterdam, Deventer Temsilcilerimiz İş Dünyamızla Buluşuyor"

**Askin PEKEL** Lahey Ticaret Müşavir Yrd.

Ömer Tarık GENÇOSMANOĞLU Rotterdam Ticaret Ataşesi

> Volkan Ümit TAKIŞ Deventer Ticaret Atasesi

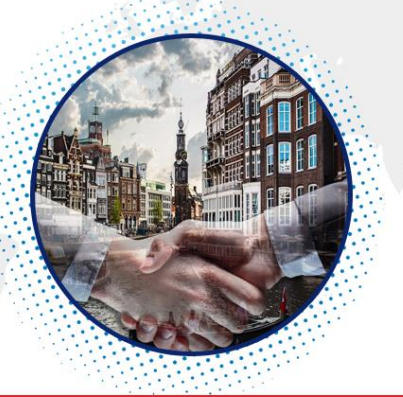

Mehmet Serdar ÖZCAN Calık Denim Avrupa Direktörü

Mehmet Ali CİVELEK Sarten Packaging Ticari Direktör

Can BADUR **KEBA Europe BV** Yönetim Kurulu Başkanı

**Birol ESKİCİ** Esdo Impex BV Genel Müdür

23 Temmuz 2020 Persembe Saat: 15:00 - 16:30 (Türkiye saati ile)

Sohbet toplantısı "Microsoft Teams" uygulaması üzerinden gerçekleştirilecektir. Toplantıya katılabilmek için yukarıdaki linke tıklamanız yeterlidir. Microsoft Teams uygulaması bilgisayarlara yüklenebileceği gibi web üzerinden de katılım mümkündür. Sohbet toplantısının akıllı mobil cihazlardan takip edilebilmesi için ise Microsoft Teams uygulamasının mobil cihazlara indirilmesi gerekmektedir.